# Exploring Relationship between Variables - Quiz

Questions

#### **Question 1**

What does the R command *str()* do?

- a. It generates a string of random numbers
- b. It strips any existing labels from a plot in R
- c. It provides information on the structure of an R object
- d. It stretches the y-axis on a graph to fit the data displayed

#### **Question 2**

How can you explore relationships between two numerical variables? (Note: Choose as many answers as you need)

- a. Correlation coefficent
- b. Scatter plot
- c. Box plot
- d. Shapiro Wilk test

#### **Question 3**

What is the difference between the *cor()* and *cor.test()* commands in R?

Describe the relationship between the two variable in the following plot:

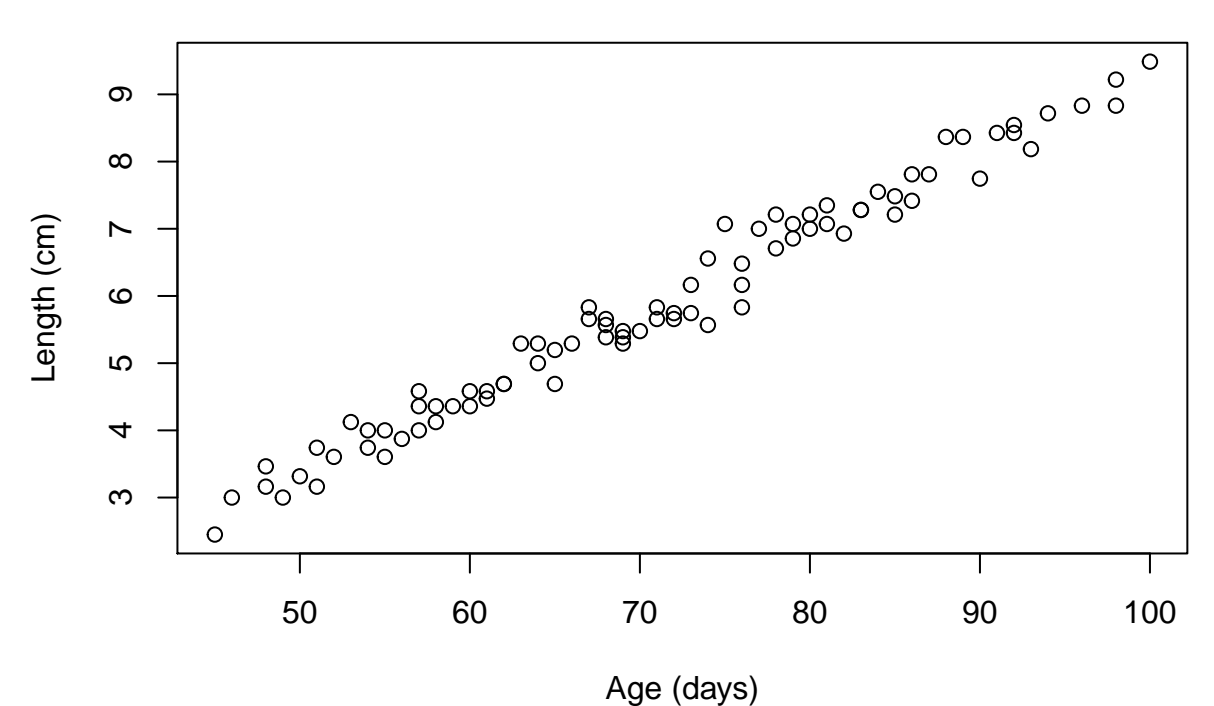

**Relationship between age and length**

Describe the relationship between the two variable in the following plot:

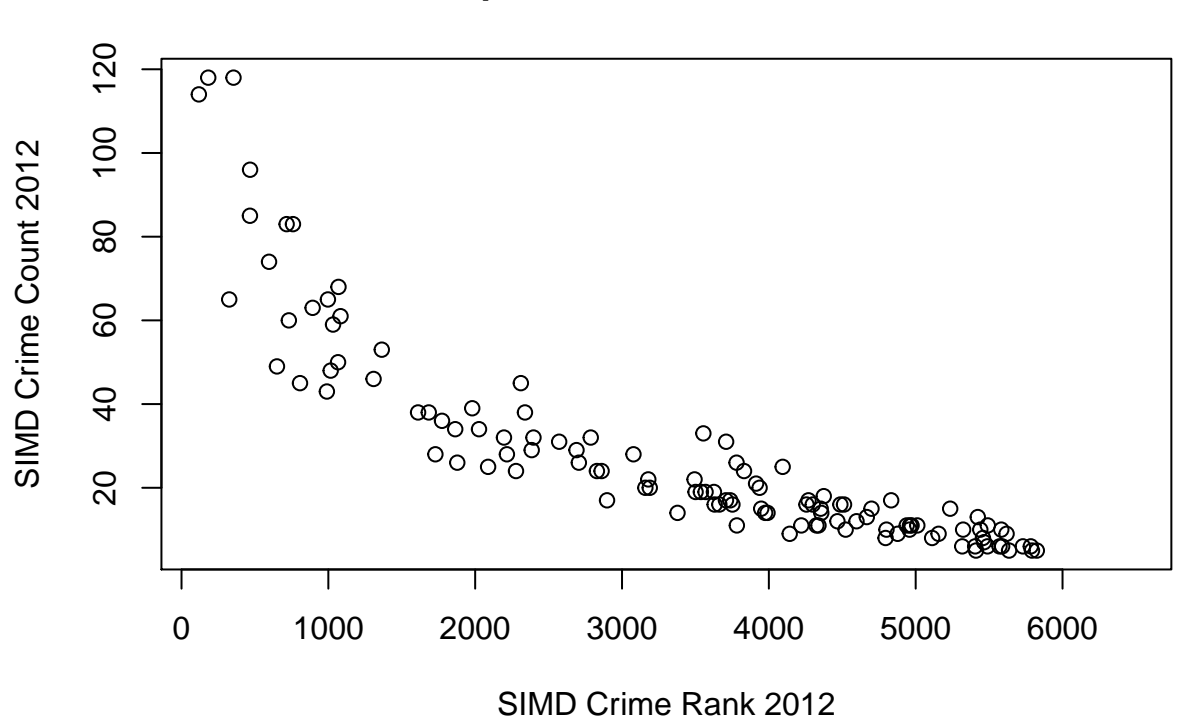

## **Relationship between SIMD and crime rates**

**ANSWER:**

### **Question 6**

Below is the R output for a correlation between precipitation (mm) and cucumber yield (kg/m2). Interpret the correlation coefficient.

## [1] 0.8708738

Below is the R output for a correlation between the weight and pulse rate of patients. Interpret the correlation coefficient.

## [1] -0.2029782

#### **ANSWER:**

#### **Question 8**

You have collected some data on cinema ticket sales and car accidents. You run a correlation in R and your correlation coefficient is 0.95. You conclude that watching movies causes car accidents. Is this a correct interpretation of a correlation coefficient? Please also provide a brief explanation for your chosen answer.

- Yes
- No

#### **EXPLANATION:**

#### **Question 9**

After running a correlation in R, you found that there is no linear relationship between the two numerical variables. Should you go ahead and perform a linear regression? Please also provide a brief explanation for your chosen answer.

- Yes
- No

#### **EXPLANATION:**

#### **Question 10**

What is the code to compute a linear regression in R? (Note: You may assume that the data set has been attached.)

- a. *reg(dependent\_variable ~ independent\_variable)*
- b. *lm(dependent\_variable ~ independent\_variable)*
- c. *linear.reg(dependent\_variable ~ independent\_variable)*
- d. *l.regression(dependent\_variable ~ independent\_variable)*

Interpret the intercept and coefficient of the following R output from a linear regression of the healing time (in days) of a wound in terms of the wound dimension (in mm):

```
##
## Call:
## lm(formula = wound$time ~ wound$dim)
##
## Residuals:
## Min 1Q Median 3Q Max
## -14.340 -6.941 -1.724 6.159 18.416
##
## Coefficients:
## Estimate Std. Error t value Pr(>|t|)
## (Intercept) 7.0837 5.5046 1.287 0.207
## wound$dim 0.7063 0.0705 10.017 1.12e-11 ***
## ---
## Signif. codes: 0 '***' 0.001 '**' 0.01 '*' 0.05 '.' 0.1 ' ' 1
##
## Residual standard error: 9.059 on 34 degrees of freedom
## Multiple R-squared: 0.7469, Adjusted R-squared: 0.7395
## F-statistic: 100.3 on 1 and 34 DF, p-value: 1.116e-11
```
Interpret the intercept and coefficient of the following R output from a linear regression of the length of a foetus (in cm) in terms of age (in days):

```
##
## Call:
## lm(formula = foetus$length ~ foetus$age)
##
## Residuals:
## Min 1Q Median 3Q Max
## -0.65506 -0.18972 0.01104 0.15364 0.72780
##
## Coefficients:
## Estimate Std. Error t value Pr(>|t|)
## (Intercept) -2.690881 0.148621 -18.11 <2e-16 ***
## foetus$age 0.120455 0.002055 58.62 <2e-16 ***
## ---
## Signif. codes: 0 '***' 0.001 '**' 0.01 '*' 0.05 '.' 0.1 ' ' 1
##
## Residual standard error: 0.2655 on 82 degrees of freedom
## Multiple R-squared: 0.9767, Adjusted R-squared: 0.9764
## F-statistic: 3436 on 1 and 82 DF, p-value: < 2.2e-16
```
Interpret the intercept and coefficient of the following R output from a linear regression of the SIMD crime count in terms of the SIMD crime rank:

```
##
## Call:
## lm(formula = crimes$SIMD.Crime.2012.count ~ crimes$SIMD.Crime.2012.rank)
##
## Residuals:
## Min 1Q Median 3Q Max
## -20.79 -7.75 -0.33 5.51 51.82
##
## Coefficients:
## Estimate Std. Error t value Pr(>|t|)
## (Intercept) 70.6854678 2.5285067 27.95 <2e-16 ***
## crimes$SIMD.Crime.2012.rank -0.0127240 0.0006698 -19.00 <2e-16 ***
## ---
## Signif. codes: 0 '***' 0.001 '**' 0.01 '*' 0.05 '.' 0.1 ' ' 1
##
## Residual standard error: 12.1 on 117 degrees of freedom
## (23 observations deleted due to missingness)
## Multiple R-squared: 0.7552, Adjusted R-squared: 0.7531
## F-statistic: 360.9 on 1 and 117 DF, p-value: < 2.2e-16
```
**ANSWER:**

#### **Question 14**

Why does it make sense to use  $summary(lm))$  rather than just  $lm()$  when running a linear regression in R?

#### **ANSWER:**

#### **Question 15**

Amend the following R code to make predictions not only for 100 but also for 200 and 500 without adding an additional line of code:

*predict(lm(dependent\_variable~independent\_variable), newdata=data.frame(independent\_variable=100), interval="pred")*

Interpret the following predictions of exam scores (in  $\%$ ) for the average amount of sleep for 7 and 9.5 hours respectively:

## fit lwr upr ## 1 51.34277 36.83852 65.84701 ## 2 69.66099 55.09294 84.22905

#### **ANSWER:**

#### **Question 17**

What R code can be used to add a regression line (in the colour red) to the following plot: activity <- **read.table**(**file.choose**(), header = TRUE, sep = ",")

```
plot(activity$Height, activity$Weight, main = "Relationship Between Height and Weight",
    xlab = "Height ", ylab = "Weight")
```
#### $\circ$  $\circ$  $\frac{0}{0}$  $\circ$  $\circ$ **80** 100 140 180  $\circ$  $\frac{0}{0}$  $\circ$ 0 0000 00  $\overline{O}$  $\circ$ Weight  $\circ$  $\frac{8}{10}$  $\circ$  $\circ$  $\circ$  8  $\rm ^{\circ}$  $\infty$ 0 0 0 0 0 0 0  $\overline{O}$  $\circ$ 140  $00000$  $\Theta$  $\circ$  $\circ$  $\circ$  $\frac{0}{0}$  $\circ$  $\Theta$  $\mathcal{S}_{\circ}$  $\circ$  $\Omega$  $\circledcirc$ 100  $\circ$  $\circ$ Т Τ  $\mathbf{I}$  $\mathbf{I}$  $\mathbf{I}$  $\perp$ 62 64 66 68 70 72 74 **Height**

### **Relationship Between Height and Weight**

Interpret the coefficent of determination below for a regression of the lenth of a foetus in terms of age:

## [1] 0.976694